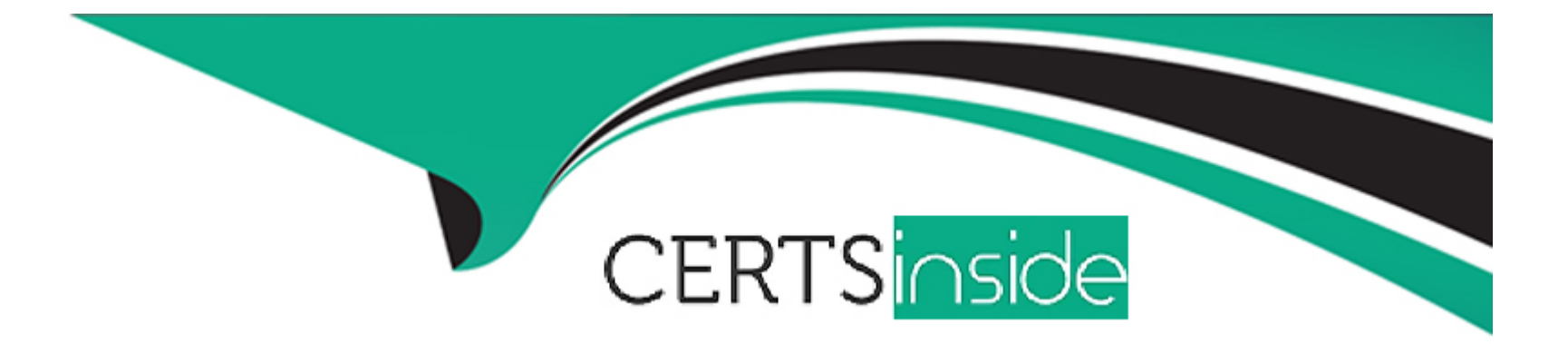

# **Free Questions for MCD-Level1-Delta by certsinside**

## **Shared by Stephenson on 15-04-2024**

**For More Free Questions and Preparation Resources**

**Check the Links on Last Page**

## **Question 1**

#### **Question Type: MultipleChoice**

### Product Questions:

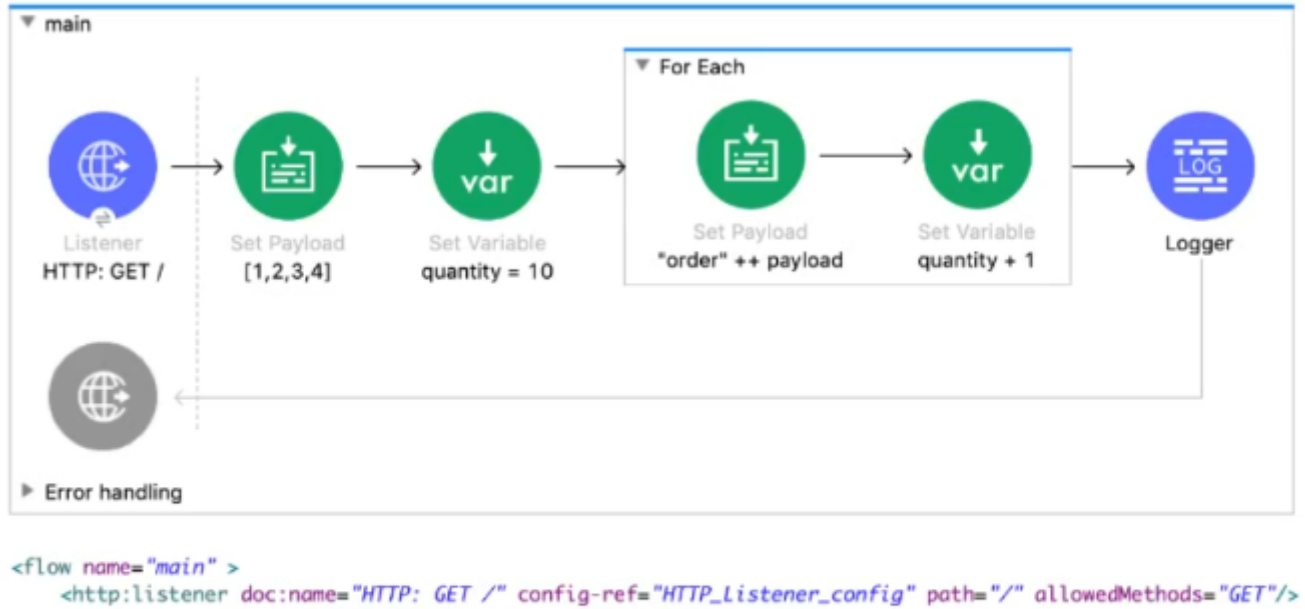

```
<set-payload value="#[[1,2,3,4]]" doc:name="[1,2,3,4]" />
    <set-variable value='10' doc:name="quantity = 10" variableName="quantity" />
    <foreach doc:name="For Each" >
         <set-payload value='#["order" ++ payload]' doc:name='"order" ++ payload' />
        <set-variable value="#[vars.quantity + 1]" doc:name="quantity + 1" variableName="quantity" />
    </foreach>
    <logger level="INFO" doc:name="Logger" message='#[[ payload, vars.quantity ]]'/>
\le/flow>
```
What payload and quantity are togged at the end of the main flow?

## **Options:**

**A-** [[order1, order2, order3, order4], 14]

**B-** [[1,2,3,4], 10]

**C-** [[1,2,3,4], 14]

**D-** [orderlorder2order3order4, 14]

## **Answer:**

C

## **Question 2**

## **Question Type: MultipleChoice**

A company has an API to manage departments, with each department identified by a unique deptld. The API was built with RAML according to MuleSoft best practices.

What is valid RAML to specify a method to update the details for a specific department?

A)

```
/departments:
    /deptId:
        patch:
```
B)

/departments: patch: /deptId:

## C)

/departments: patch: queryParameters: deptId:

D)

/departments:  $/$ {deptId}: patch:

## **Options:**

**A-** Option A

**B-** Option B

**C-** Option C

**D-** Option D

### **Answer:**

D

## **Question 3**

**Question Type: MultipleChoice**

What DataWeave expression transforms the example XML input to the CSV output?

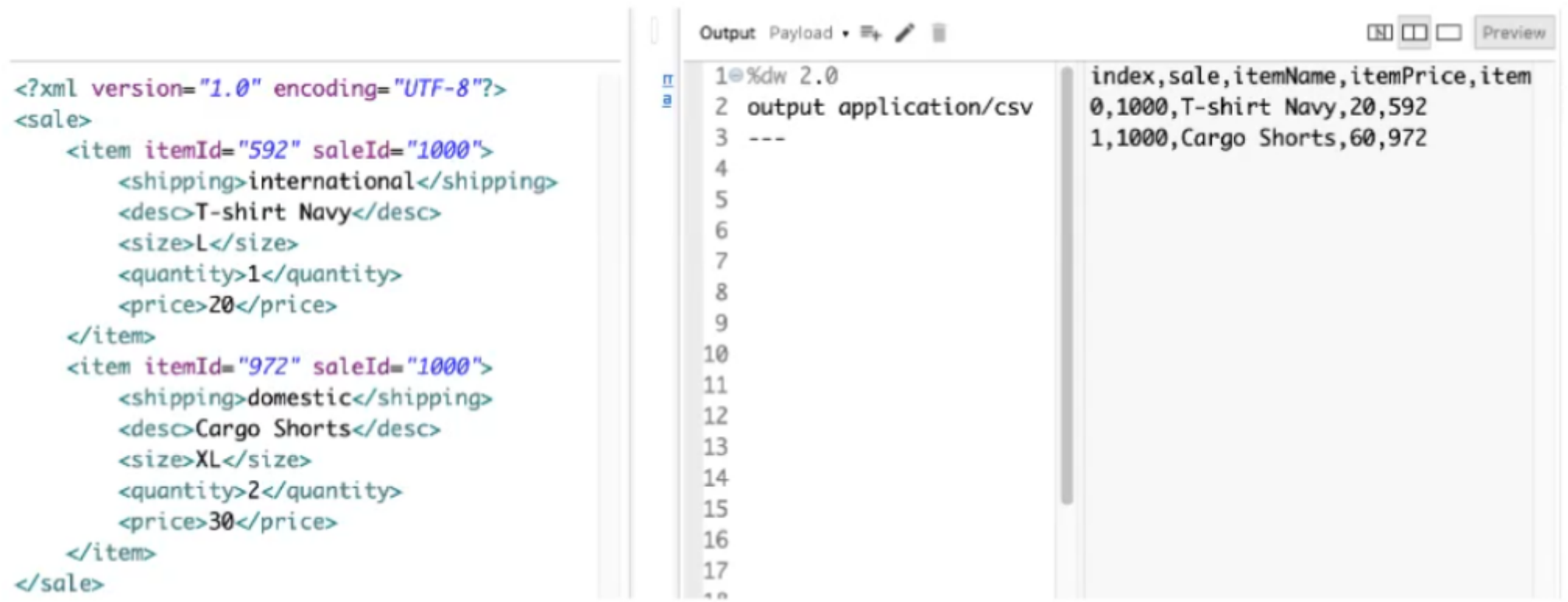

## A)

```
payload.sale.*item map ( (value,index) -> {<br>index: index,<br>sale: value.@saleId,
               itemName: value.desc,<br>itemPrice: (value.price) * (value.quantity),<br>item: value.@itemId
\})
```
#### B)

```
payload.sale.*item map ( (value,index) -> {
        index: index,
        sale: value.saleId,
        itemName: value.desc,
        itemPrice: (value.price) * (value.quantity),
        item: value.itemId
\})
    and the second contract and contract and
C)
payload.sale.item map ( (value,index) -> {
         index: index,
         sale: value.@saleId,
        itemName: value.desc,
        itemPrice: (value.price) * (value.quantity),
        item: value.@itemId
\})
D)
 payload.sale.item map ( (value,index) -> {
         index: index,
         sale: value.saleId,
         itemName: value.desc,
         itemPrice: (value.price) * (value.quantity),
         item: value.itemId
 \})
```
### **Options:**

**A-** Option A

**B-** Option B

**C-** Option C

**D-** Option D

#### **Answer:**

A

## **Question 4**

**Question Type: MultipleChoice**

A Mule application contains an ActiveMQ JMS dependency. The Mule application was developed in Anypoint Studio and runs successfully in Anypoint Studio.

The Mule application must now be exported from Anypoint Studio and shared with another developer.

What export options create the smallest JAR file that can be imported into the other developer's Anypoint Studio and run successfully?

## **Options:**

**A-** Attach project sources Include project modules and dependencies

**B-** Attach project sources Include project modules and dependencies

**C-** Attach project sources Include project modules and dependencies

**D-** Attach project sources Include project modules and dependencies

## **Answer:**

### B

## **Question 5**

#### **Question Type: MultipleChoice**

Refer to the exhibits.

A web client sends sale data in a POST request to the Mule application. The Transform Message component then enrich the payload by prepending a vendor name to the sale data.

What is written to the sales.csv file when the flow executes?

```
<?xml version="1.0" encoding="UTF-8"?>
                                                        ▼ writeRecords
<sale>
    <transaction_id>SS-4848-44KK-4SYQ</transaction_id>
                                                                (∰
    <customer_id>anniepoint@acme.com</customer_id>
    <customer>Annie Point</customer>
    <item>Car Seat</item>
                                                                              Transform Message
                                                               Listener
                                                                                                     Write
    <gty>1</gty>
                                                          HTTP: POST /sales
                                                                              Add vendor name
                                                                                                  File: sales.csv
    <price>59</price>
\lt/sale>
                                                         Frror handling
  <flow name="writeRecords">
       <http:listener_doc:name="HTTP:_POST_/sales"_config-ref="HTTP_Listener_config"
       path="/sales" allowedMethods="POST"/>
       <ee:transform doc:name="Add vendor name" >
           <ee:message >
               <ee:set-payload ><! [CDATA[%dw 2.0
               output application/json
               ---{vendor: "Acme"} ++ payload.sale]]>
               </ee:set-payload>
           </ee:message>
       </ee:transform>
       <file:write doc:name="File: sales.csv" path="file-store/sales.csv">
       </file:write>
  \leq/fl aw>
```
#### **Options:**

**A-** The enriched payload in JSON format

**B-** The enriched payload in XML format

- **C-** The enriched payload in CSV format
- **D-** An error message

### **Answer:**

A

## **Question 6**

**Question Type: MultipleChoice**

Refer to the exhibits.

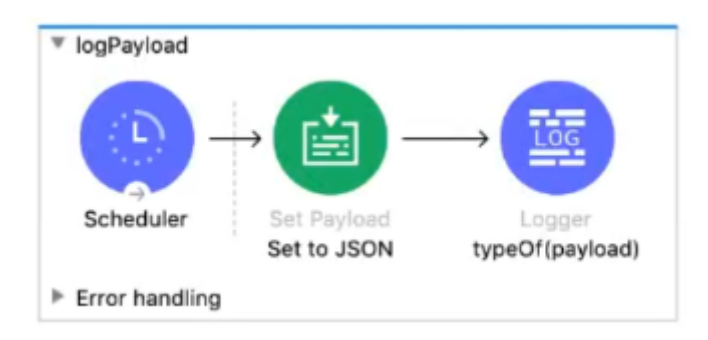

```
<flow name="logPayload" >
    <scheduler doc:name="Scheduler" >
        <scheduling-strategy >
            <fixed-frequency />
        </scheduling-strategy>
    </scheduler>
    <set-payload doc:name="Set to JSON" value='#[{
          "accounts": {
            "account": {
              "accountName": "ABC Widgets",
              "type": "New Customer",
              "stage": "Qualification"
            3
          \mathcal{F}H' />
   <logger level="INFO" doc:name="typeOf(payload)" message='#[typeOf(payload)]'/>
\le/flow>
```
A JSON payload is set in the Set Payload transformer.

What is logged by the Logger?

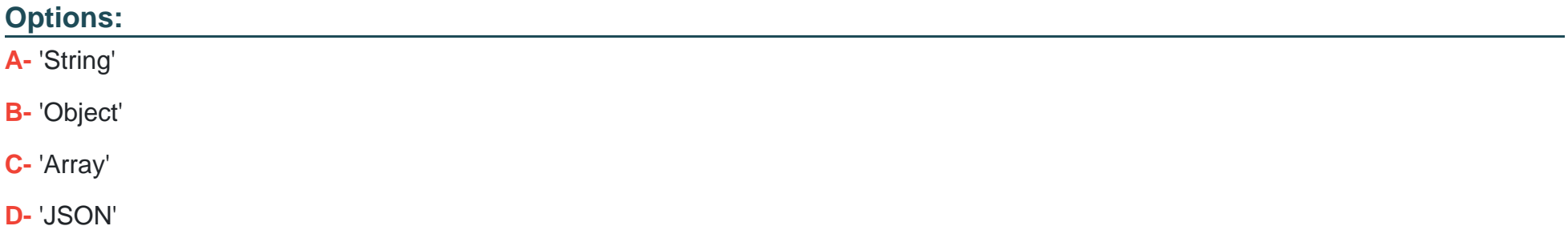

#### **Answer:**

D

To Get Premium Files for MCD-Level1-Delta Visit

[https://www.p2pexams.com/products/mcd-level1-delt](https://www.p2pexams.com/products/MCD-Level1-Delta)a

For More Free Questions Visit

[https://www.p2pexams.com/mulesoft/pdf/mcd-level1-delt](https://www.p2pexams.com/mulesoft/pdf/mcd-level1-delta)a